## **Free Download**

[The Best MacOS Tips And Tricks You Need To Know About](https://fancli.com/1hoz6t)

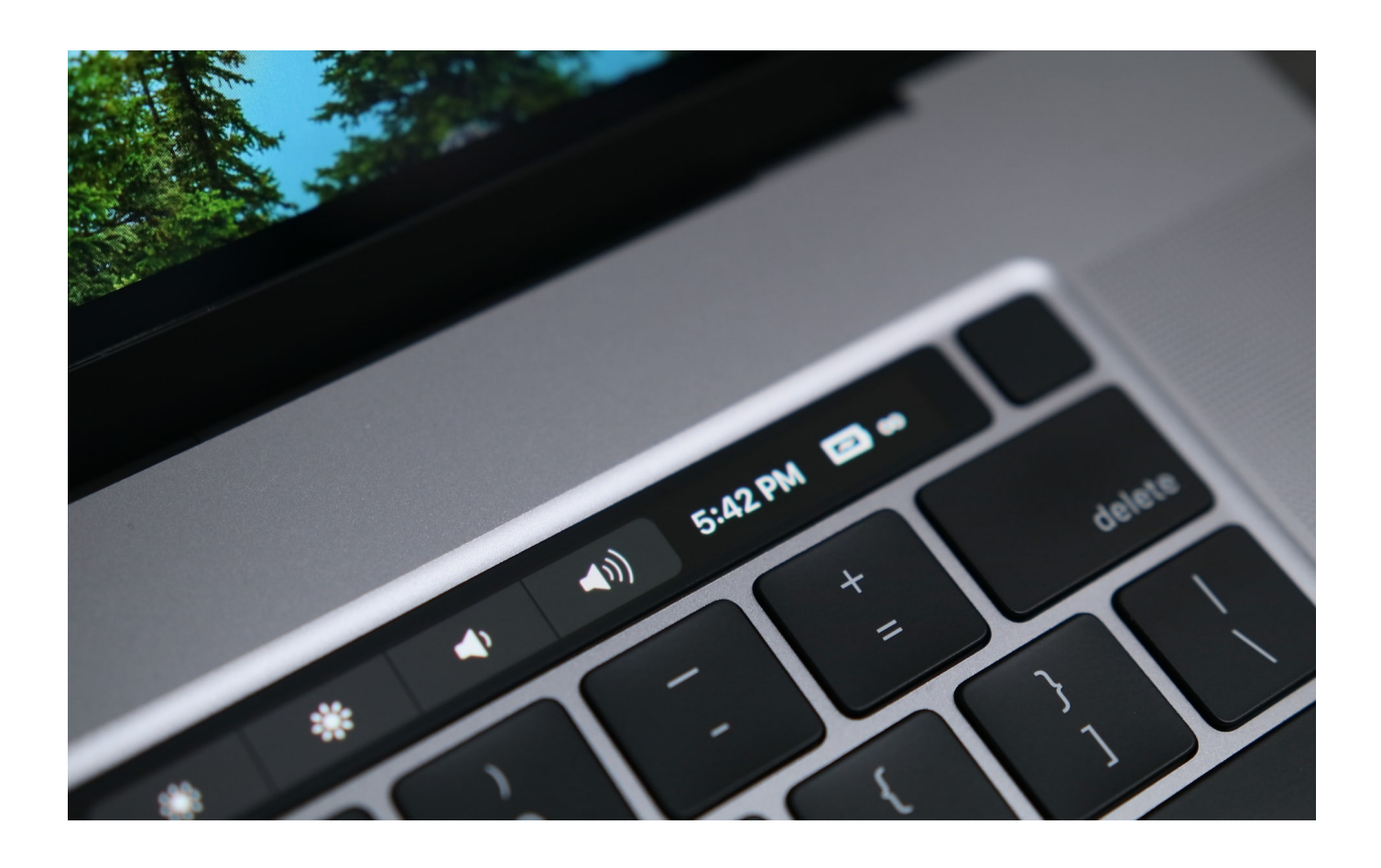

[The Best MacOS Tips And Tricks You Need To Know About](https://fancli.com/1hoz6t)

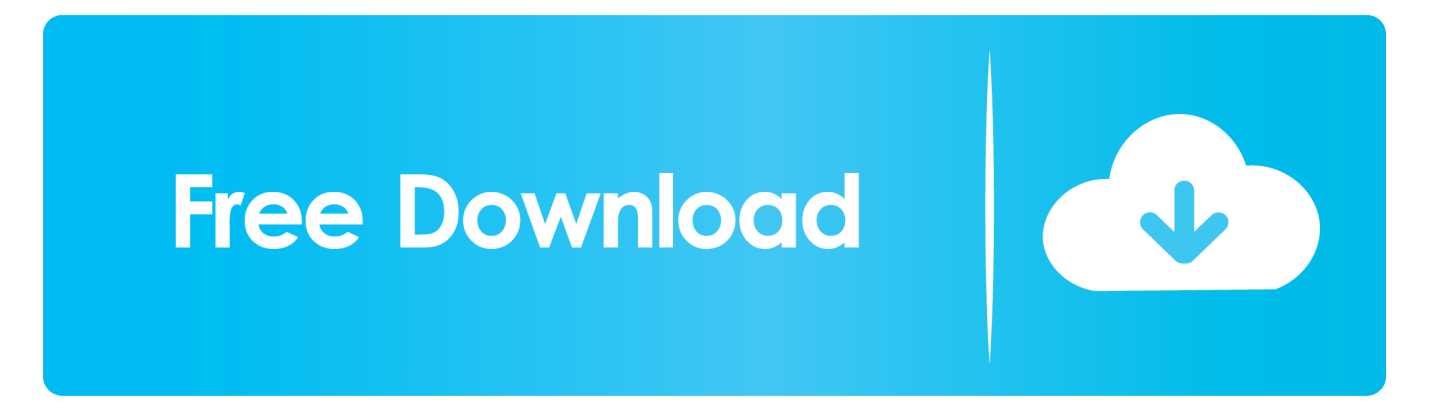

Then we have the best features that arrived in macOS Mojave, which became available to download in September 2018. If you want to find out .... On Macs there's a simple way to grab just the part of the screen you want: Cmd + Shift + 4. ... an official document that's been sent to you digitally you'll know the pain of having to add your signature. With Mac OS X, there's a much better way.. If you just got your first new MacBook, iMac, or other Apple computer, congratulations ... Whether you want to learn about the basic Mac keyboard shortcuts or wish to ... But you've got a new Mac now, a better Mac; it may be faster, have a better .... If you want to see a file's location path, hit the "Cmd+Opt+P" keyboard shortcut and it will display the file path. If you forget this keyboard shortcut, .... Most versions of macOS ship with zsh pre-installed. You ... If the version is 4.3.9 or higher, you should be good to go (we'll need at least this ... As you can see, from the post installation message, Oh My Zsh created a backup of .... This comprehensive list of the best Mac tips we've published across the past year will set you up for a productive 2019. ... Apple, Mac, macOS, OS X, Mac tips, How to Apple ... 24 keyboard shortcuts Mac users need to know.. You can use the HomePod as a speaker, a smart-home hub, ... 16 Apple HomePod Tips and Tricks You Need to Know ... One of the best features on the HomePod is its direct integration with the ... He's invested in the Apple ecosystem, with experience covering Macs, iPhones, and iPads for publications like .... Learn everything you need to know about your new Mac. Get help with set up, basic tips, keyboard shortcuts and more.. Follow these useful tips and tricks and you'll get an even better experience with MacOS Catalina, ... Here are all the tips you need to learn.. iPhone Apps; iPad Apps; Mac Apps; Apple TV Apps; Apple Watch Apps; The Best Apps ... 12 actually useful tips and tricks every Mac owner should know about ... With these handy tricks you'll make the most out of your Mac, whether you're ... The video covers the following tips and tricks available in macOS.. If the fancy new MacBook Pros have you interested in jumping aboard the Apple train, here ... 25 essential tips and tricks for Mac owners ... Groups > Login Items, then add, check, and uncheck whatever you want to prioritize.. We've put together a collection of some of the best Mac tips and tricks ... of the more interesting or useful tips and tricks for Mac users to know, .... You know exactly how to use it, right? ... Here are some usability shortcuts, tips and tricks to make your iMac or MacBook that extra bit smoother to use. ... MacBooks have some of the best speakers in the world of laptops.. Apple MacBook is among the most wanted laptops on the market. Apple MacBook lineup is getting better every year when Apple unveils new .... Apple's made a lot of improvements in the latest version of OS X and these are the 20 best tips, tricks, and hidden features you need to know .... Whether you have a shiny new MacBook, a Mac Mini for your entertainment center or ... Check out some of our favorite tips and tricks and learn to customize macOS to your liking. ... The best refurbished laptop deals right now.. Discover the best things the Apple smartwatch can do. Killer Apple Watch tips you need to know. Wareable is reader-powered. If you click .... The Macbook Pro is a very powerful laptop; one that can increase your ... multi-touch for many more years and the implementation is simply better. ... You should then see Point & Click, Scroll & Zoom and More Gestures tabs across the top. ... MacOS Spotlight: 20 Tips & Tricks to Get the Most Out Of It.. I can't claim to know that many Mac tips and tricks, but I do have a bunch of tricks up my ... All you need to do is launch Terminal from your Utilities folder and type ... Once people vote on the poll you can see which time works best for everyone.. Become more productive with these need to know tips and tricks for your ... To launch apps, you're much better off using Spotlight (see tip #1) ...

## bdeb15e1ea

CVE-2020-3742 (acrobat dc, acrobat reader dc) [Dell Inspiron 11 – 3000 Series: lap dat camera g n nh va m nh m](http://leareccongval.over-blog.com/2020/07/Dell-Inspiron-11-3000-Series-lap-dat-camera-g-n-nh-va-m-nhm.html) [Disk Xray 2.7.1.27120](http://tincpennmajobs.mystrikingly.com/blog/disk-xray-2-7-1-27120) [Pluralsight – After Effects CC 2019 Building on the Fundamentals](https://coreydeluna.doodlekit.com/blog/entry/10001971/pluralsight-after-effects-cc-2019-building-on-the-fundamentals) [Wondershare PDFelement 6.1.2](https://ameblo.jp/stortalote/entry-12610503059.html) [Apple senkt Preis fur HomePod-Lautsprecher](http://momwindbela.mystrikingly.com/blog/apple-senkt-preis-fur-homepod-lautsprecher) [Power Battery – Battery Saver v1.9.8.1 VIP Mod APK \[Latest\]](https://stacieslusser.doodlekit.com/blog/entry/10001961/power-battery-battery-saver-v1981-vip-mod-apk-latest) [Wise Program Uninstaller 2.3.7.141 Crack with Torrent Free](https://preachemintic.therestaurant.jp/posts/8793928) [Script Hook V + Native Trainer 1.0.1868.0 GTA V Download](http://propmotila.over-blog.com/2020/07/Script-Hook-V-Native-Trainer-1018680-GTA-V-Download.html) [Shadowrun Hong Kong Extended Edition-GOG](https://media-anarchist.simplecast.com/episodes/shadowrun-hong-kong-extended-edition-gog)